# บทที่ 3

# การใช้โปรแกรมเชิงเส้นตรงในการแก้ปัญหาการเลือกแผน กระบวนการผลิต

.ปัญหาพื้นฐานของการออกแบบระบบการผลิตแบบเซลลูลาร์คือการกำหนดครอบครัว ชิ้นงาน และกลุ่มของเครื่องจักร ซึ่งมีนักวิจัยหลายท่านได้กล่าวถึงเกี่ยวกับการออกแบบเซล ยก ตัวอย่างเช่น Wemmerlov and Hyer (1986,1987), Meenakshisundaram and Shong (1987), King and Nakornchai (1982) โดยที่แบบจำลองทั้งหมดถูกออกแบบภายใต้พื้นฐานของคุณ สมบัติของชิ้นงาน เช่นลักษณะทางเรขาคณิต คุณสมบัติทางเคมี เป็นตัน เป็นตัวสร้างครอบครัว ชิ้นงานขึ้นมา (Hyer and Wemmerlov (1985), Kusiak (1983, 1985), Kumart et al.(1986)) นผนกระบวนการผลิตจะถูกสร้างสำหรับแต่ละชิ้นงานโดยดูจากครอบครัวชิ้นงาน และเครื่องจักร ที่นำมาสร้างเซล แบบจำลองต่าง ๆ ได้ถูกสร้างขึ้นโดยแบ่งออกเป็นประเภทต่าง ๆ 3 ประเภท คือ

#### • แบบจำลองทางคณิตศาสตร์แบบที่หนึ่ง

่ และหาชิ้นงานที่จะไช้ผลิตในแต่ละเครื่องจักรนั้น ๆ กำหนดกลุ่มของเครื่องจักร (Burbidge (1977), DeBeer et al. (1976, 1978), De Witte (1980), McAuley (1972), Rajagopalan and Batra (1975))

#### ● แบบจำลองทางคณิตศาสตร์แบบที่สอง

และหาเครื่องจักรที่จะไปใช้ผลิตในครอบครัวชิ้นงาน กำหนดครอบครัวชิ้นงาน (Carrie(1973), Choobineh (1988))

#### ● แบบจำลองทางคณิตศาสตร์แบบที่สาม

กำหนดทั้งครอบครัวชิ้นงาน และกลุ่มของเครื่องจักรพร้อม ๆ กัน (Burbidge (1971, King and Nakornchai (1982), Chan and Milner (1982), 1983), King (1980), Chandrasekaran and Rajagopalan (1986, 1987), Waghodekar and Sahu (1984))

โดยที่แบบจำลองทั้งหมด กำหนดแผนกระบวนการผลิตสำหรับแต่ละชิ้นงาน ชนิดของ เครื่องจักรที่ใช้ในขั้นตอนการผลิตของแผนกระบวนการผลิตที่ถูกเลือก โดยพิจารณาถึงเงื่อนไข ของความด้องการชิ้นงาน, เวลา และการลงทุนที่ต่ำที่สุด

ในการออกแบบแบบจำลองนั้น ได้พัฒนาเป็นแบบโปรแกรมเซิงเส้นตรงแบบจำนวน เต็ม (0.1) โดยในการทดลองได้ใช้โปรแกรม LINDO (PC Version) (Divakar Rajamani, N. Singh and Y. P. Aneja) ซึ่งเป็นโปรแกรมที่ใช้ในการแก้ปัญหาแบบเชิงเส้นตรง ในตัว ที่นำมาใช้นั้นสามารถแก้ปัญหาสำหรับ 32000 เงื่อนไข, 100000 ตัวแปร โปรแกรม LINDO และหน่วยความจำ 16 เมกกะไบท์

# 3.1 แบบจำลองทางคณิตศาสตร์

# แบบจำลองทางคณิตศาสตร์แบบที่หนึ่ง

ภายใต้สมมติฐานที่ว่า มีความต้องการชิ้นงานส่วนหนึ่ง แต่ละชิ้นงานจะมีทางเลือกของ แผนกระบวนการผลิต และแต่ละขั้นตอนการทำงานในแผนกระบวนการผลิตหนึ่ง ๆ จะมีเครื่อง จักรที่สามารถถูกเลือกไ<mark>ด้</mark>

ข้อมูลที่กำหนดให้ประกอบด้วย เวลาในการผลิต และต้นทุนการผลิตของขั้นดอนการ ทำงานบนแต่ละเครื่องจักรลำหรับกระบวนการผลิตทั้งหมด

ในแบบจำลองนี้ จะเลือกเครื่องจักรและแผนกระบวนการผลิตสำหรับแต่ละชิ้นงาน โดย ที่ต้นทุนการลงทุนบนเครื่<mark>องจักรต่ำสุด</mark> ภายใต้เงื่อนไขของความต้องการชิ้นงาน เวลา และต้น ทุน

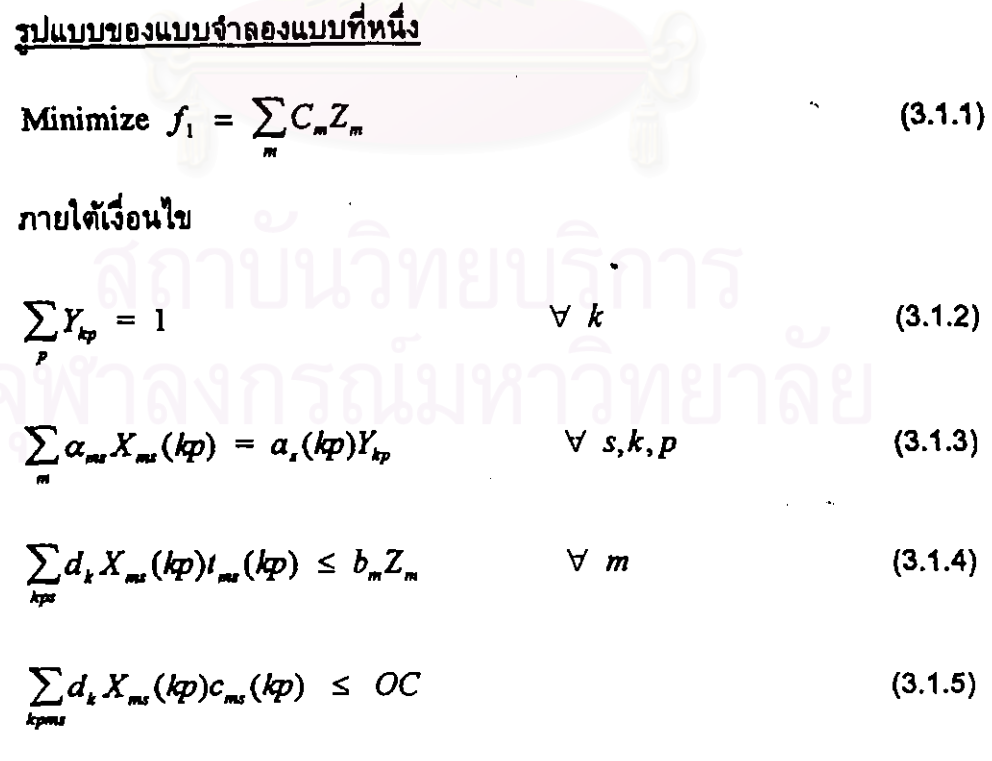

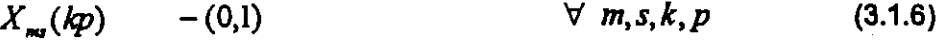

 $\forall k, p$  $Y_{\rm in}$  $-(0,1)$  $(3.1.7)$ 

 $Z_{\infty}$   $\geq$  0 unsuffluenting ext  $(3.1.8)$  $\forall m$ 

สมการที่ 3.1.1 แสดงค่า Objective Function สำหรับการลงทุนดำสุด

สมการที่ 3.1.2 กำหนดให้มีเพียง 1 แผนกระบวนการผลิด สำหรับแต่ละชิ้นงาน

สมการที่ 3.1.3 กำหนดให้ขั้นดอนการทำงานทั้งหมดในกระบวนการผลิตที่ถูกเลือก จะใช้เพียง 1 เครื่องจักรของเครื่องจักรทั้งหมดที่เป็นไปได้

สมการที่ 3.1.4 กำหนดให้ความสามารถของแต่ละเครื่องจักร ไม่ขัดแย้งกับเงื่อนไขที่ กำหนดให้, กำหนดความต้องการชิ้นงาน, ขั้นตอนการผลิตในแผน กระบวนการผลิตสามารถทำได้มากกว่า 1 ชนิดเครื่องจักร, เวลาในการ ทำงานและต้นทุนของเครื่องจักรจะแปรผันตามเครื่องจักร และขั้นตอน การทำงาน

สมการที่ 3.1.5 กำหนดให้ดันทุนการทำงานของการผลิตชิ้นงานทั้งหมด โดยแผน ้และเครื่องจักรที่ถูกเลือกอยู่ภายใต้งบประมาณที่ กระบวนการผลิต กำหนด

สมการที่ 3.1.6-3.1.8 กำหนดให้อยู่ในช่วง 0,1 และเป็นตัวแปรเป็นเลขจำนวนเต็ม โดย อยู่ภายได้เงื่อนไขของสมการต่อไปนี้

$$
\left(\sum_{k} P_{k} + \sum_{k \neq n} a_{k}(kp)\alpha_{m}\right)
$$

ทอสมดกลาง สถาเว็บวิทยมวิการ <u>รพากงกรณ์มหาวัทยาลัย</u>

แบบจำลองทางคณิตศาสตร์แบบที่สอง

ในแบบจำลองนี้จะกำหนดครอบครัวชิ้นงานเอาไว้ และผลลัพธ์ของการออกแบบเชลคือ การเลือกแผนกระบวนการผลิตของแต่ละชิ้นงาน, ประเภทของเครื่องจักรที่ไช้ในแต่ละขั้นตอน การผลิต และจำนวนของแต่ละเครื่องจักรในเชลต่าง ๆ รูปแบบของแบบจำลองแสดงดังสมการ ด้านล่าง

<u>รูปแบบของแบบจำลองแบบที่สอง</u>

$$
\text{Minimize} \quad f_2 = \sum_{m'} C_m N_{m'} \tag{3.2.1}
$$

ภายได้เงื่อนไข

$$
\sum_{p} Y_{kp} = 1 \qquad \qquad \forall k \qquad (3.2.2)
$$

$$
\sum_{m} \alpha_{m} X_{m} (kp) = a_{s}(kp) Y_{kp} \qquad \forall s, k, p \qquad (3.2.3)
$$

$$
\sum_{k \neq r} (\beta_{kj} d_k) X_{mk} (kp) t_{mk} (kp) \leq b_m N_{mj} \quad \forall m, f \qquad (3.2.4)
$$

$$
\sum_{k \text{ prime}} d_k X_{mk}(kp) c_{mk}(kp) \le OC \tag{3.2.5}
$$

$$
X_{\text{max}}(kp) \qquad -(0,1) \qquad \qquad \forall \ m, s, k, p \qquad \qquad (3.2.6)
$$

$$
Y_{kp} \qquad \qquad -(0,1) \qquad \qquad \forall \ k, p \qquad \qquad (3.2.7)
$$

 $(3.2.8)$  $N_{-1} \geq 0$  untained in the open  $\forall$  m, f

ค่า Objective Function ของแบบจำลองนี้ กำหนดให้หาการลงทุนด่ำสุดบนเครื่องจักร ของประเภทต่าง ๆ ที่กำหนดในเซลทั้งหมด

ในเงื่อนไขสมการที่ 3,2.2, 3.2.3, 3.2.5, 3.2.6, 3.2.7, 3.2.8 จะเหมือนกับเงื่อนไขของ แบบจำลองที่หนึ่งในสมการที่ 3.1.2, 3.1.3, 3.1.5, 3.1.6, 3.1.7, 3.1.8 ยกเว้นเงื่อนไขสมการที่ 3.2.4 ที่กำหนดให้ความสามารถของแต่ละประเภทเครื่องจักรในแต่ละเซลไม่ขัดแย้งกับเงื่อนไขที่ กำหนดให้

# แบบจำลองทางคณิตศาสตร์แบบที่สาม

ในแบบจำลองนี้ จะกำหนดให้ทั้งส่วนของครอบครัวชิ้นงาน และกลุ่มเครื่องจักร ดังนั้น  $\beta_{\text{sc}}$  ซึ่งเป็นตัวกำหนดชิ้นงาน k ในครอบครัว f ในแบบจำลองที่สองนั้น ถูกทำให้เป็นตัวแปรใน การตัดสินใจ และกำหนดใหม่เป็น r<sub>ke</sub> ซึ่งเท่ากับ 1, 0 โดยจะเท่ากับ 1 เมื่อชิ้นงาน k อยู่ในเซล c และเท่ากับ 0 ในกรณีอื่น ๆ

จากการที่ตัวแปร  $\beta_{\rm{sf}}$  ในเงื่อนไขสมการที่ 3.2.4 ของแบบจำลองที่ 2 ถูกแทนด้วย  $r_{\rm{ke}}$ ซึ่งผลลัพธ์ 0.1 ที่ได้นั้นทำให้เงื่อนไขสมการที่ 3.2.4 กลายเป็น Nonlinear ดังนั้น Glover and Woolsey (1973) จึงได้พัฒนาแก้ไขให้เงื่อนไขนี้เป็น Linearize โดย Product Term  $r_{kc}$ . $X_{rms}$ (kp) จะถูกแทนด้วยตัวแปร Linearization Lana(kp) และเพิ่มเงื่อนไขที่ 3.3.6 และ 3.3.7 ขึ้น

รูปแบบของ Model และเงื่อนไขต่าง ๆ ถูกกำหนดตั้งสมการด้านล่าง

<u>รูปแบบของแบบจำลองแบบที่สาม</u>

Minimize 
$$
f_3 = \sum_{m \in \mathbb{C}} C_m N_{mc}
$$
 (3.3.1)

ภายใต้เงื่อนไข

$$
\sum_{p} Y_{kp} = 1 \qquad \qquad \forall k \qquad (3.3.2)
$$

$$
\sum_{m} \alpha_{m} X_{m} (kp) = a_s (kp) Y_{kp} \qquad \forall s, k, p \qquad (3.3.3)
$$

$$
\sum_{k\mu} d_k L_{cm} (kp) t_{ms} (kp) \leq b_m N_{mc} \qquad \forall m, c \qquad (3.3.4)
$$

$$
\sum_{k \text{ prime}} d_k X_{m s} (kp) c_{m s} (kp) \le OC \tag{3.3.5}
$$

$$
r_{bc} \sum_{mip} \alpha_{ms} a_r (kp) + \sum_{mip} \alpha_{ms} a_r (kp) X_{ms} (kp) - \sum_{mip} L_{cm} (kp) \leq \sum_{mip} \alpha_{ms} a_r (kp) \quad \forall k, c
$$
\n(3.3.6)

$$
r_{k\epsilon} \geq L_{\text{cav}}(kp) \tag{3.3.7}
$$
  

$$
\sum_{c} r_{k\epsilon} = 1 \qquad \qquad \forall k \tag{3.3.8}
$$

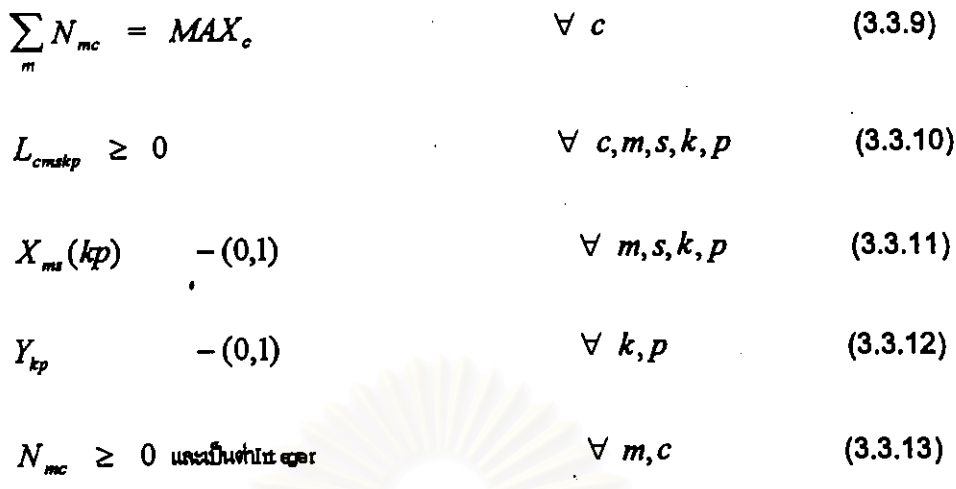

#### 3.2 การออกแบบการทดลอง

จากแบบจำลอง<mark>ทา</mark>งคณิตศาสตร์ทั้ง 3 แบบดังที่ได้กล่าวแล้วข้างดันนั้น ได้ดำเนินการ ทตลองโดยใช้กรณีศึกษาทั้ง 4 กรณีศึกษา ดังแสตงในรูปที่ 3.1-3.8 โดยเขียนใหม่ให้อยู่ในรูป แบบของโปรแกรม LINDO ซึ่งใช้เป็นโปรแกรมในการแก้ปัญหาของทั้ง 3 แบบจำลองนี้ หลังจาก นั้นจะทำการทดลอง และทำการสรุปผลต่อไป

- กรณีศึกษาที่ 1 สำหรับการผลิตชิ้นงาน 4 แบบ เครื่องจักร 3 เครื่อง และการ ทำงาน 3 ขั้นตอน

|    | /=1 | I=2                                       |  | /=3 |  |             |  |
|----|-----|-------------------------------------------|--|-----|--|-------------|--|
|    |     | $p=1$ $p=2$ $p=1$ $p=2$ $p=1$ $p=2$ $p=3$ |  |     |  | $p=1$ $p=2$ |  |
|    |     |                                           |  |     |  |             |  |
| -2 |     |                                           |  |     |  |             |  |
| З  |     |                                           |  |     |  |             |  |

תַלְ 3.1 A Potential Data Set For Case 1 : Operation  $k$ ; Part j; Process Plan  $p$ 

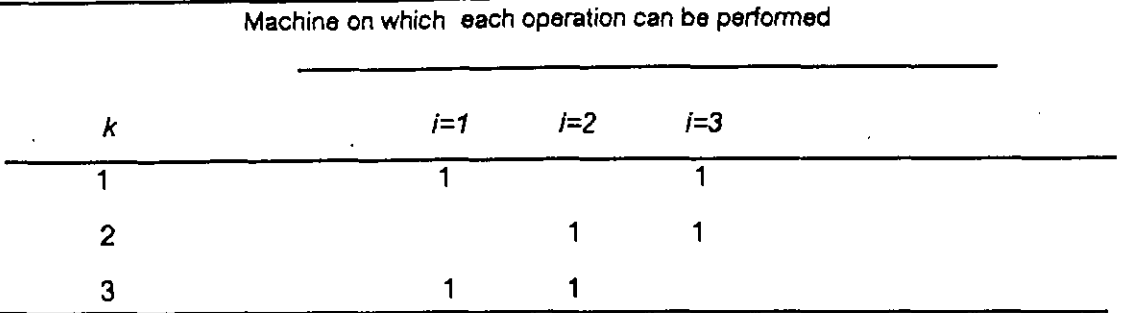

รูปที่ 3.2 A Potential Data Set For Case 1 : Operation k; Machine i

# กรณีศึกษาที่ 2 สำหรับการผลิตชิ้นงาน 14 แบบ เครื่องจักร 7 เครื่อง และการ ทำงาน 7 ขั้นตอน

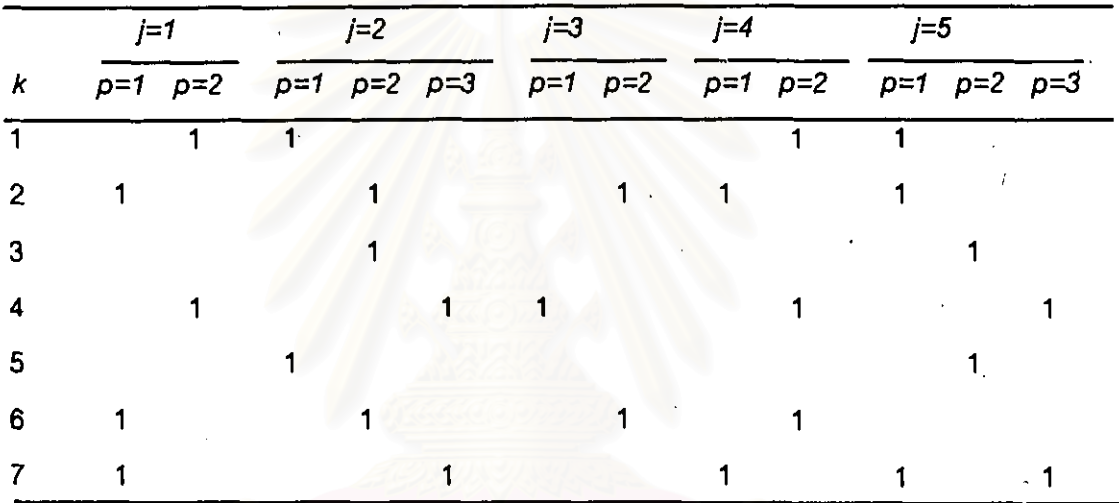

דור 3.3 A Potential Data Set For Case 2 : Operation k; Part j; Process Plan p

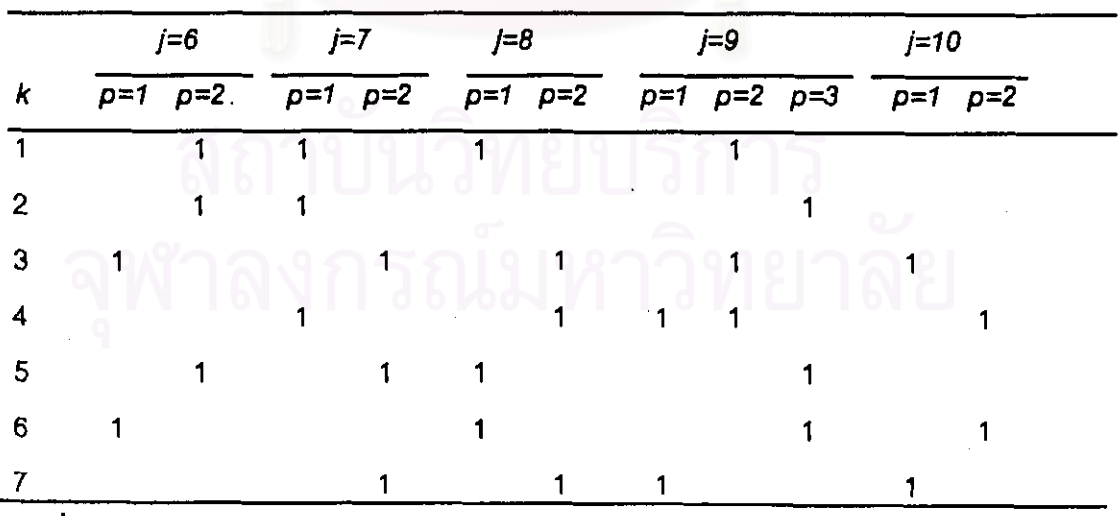

รูปที่ 3.3 (ต่อ) A Potential Data Set For Case 2 : Operation k; Part j; Process Plan p

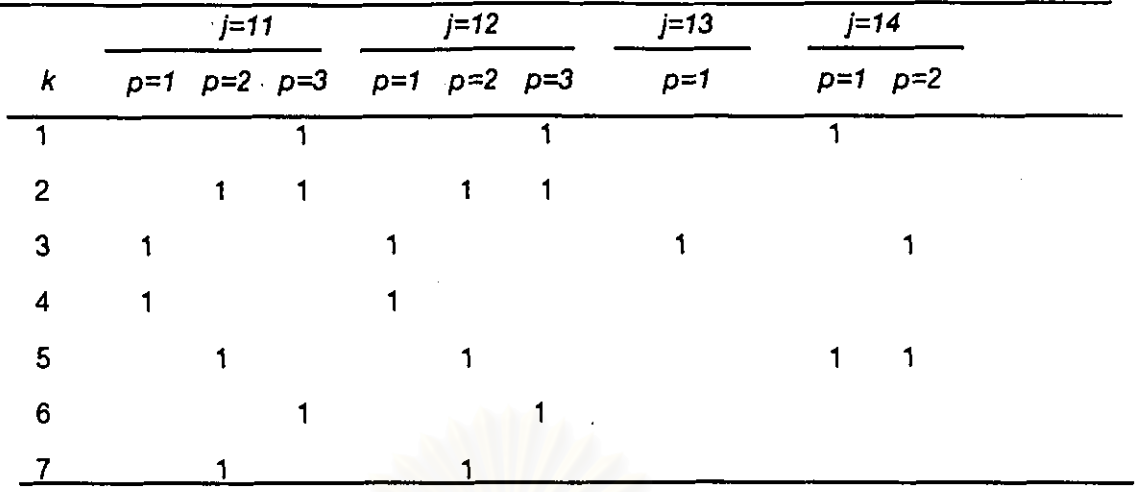

รูปที่ 3.3 (ต่อ) A Potential Data Set For Case 2 : Operation  $k$ ; Part  $j$ ; Process Plan  $p$ 

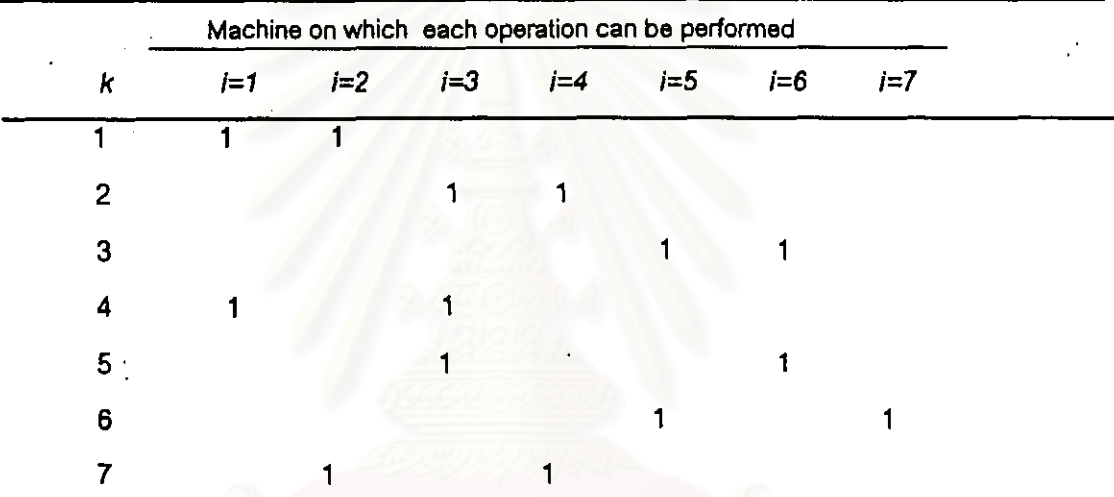

รูปที่ 3.4 A Potential Data Set For Case 2 : Operation k; Machine /

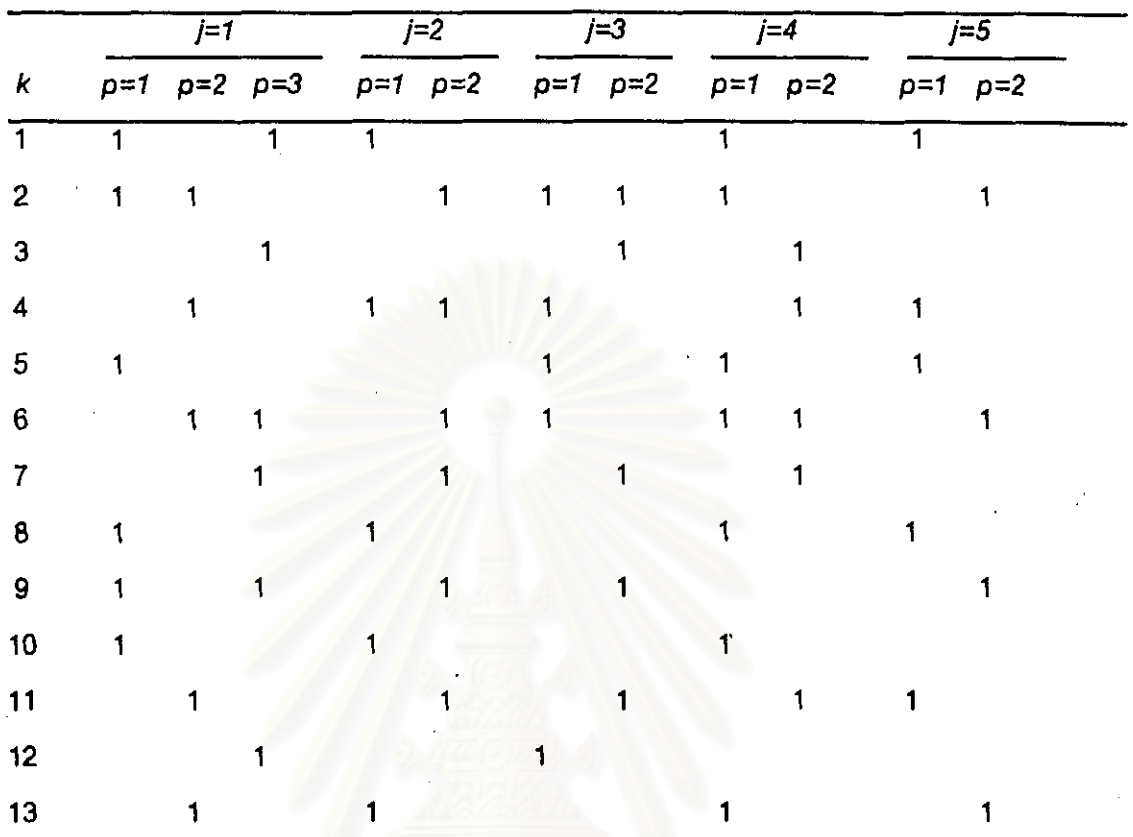

# <u>กรณีศึกษาที่ 3</u> สำหรับการผลิตชิ้นงาน 6 แบบ เครื่องจักร 13 เครื่อง และการ ทำงาน 13 ขั้นตอน

รูปที่ 3.5 A Potential Data Set For Case 3 : Operation k; Part J; Process Plan p

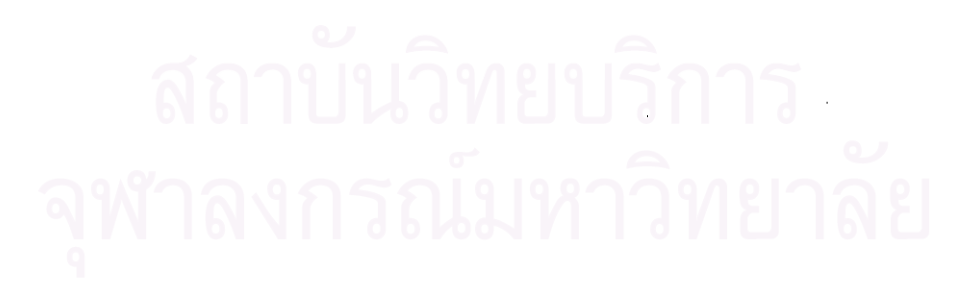

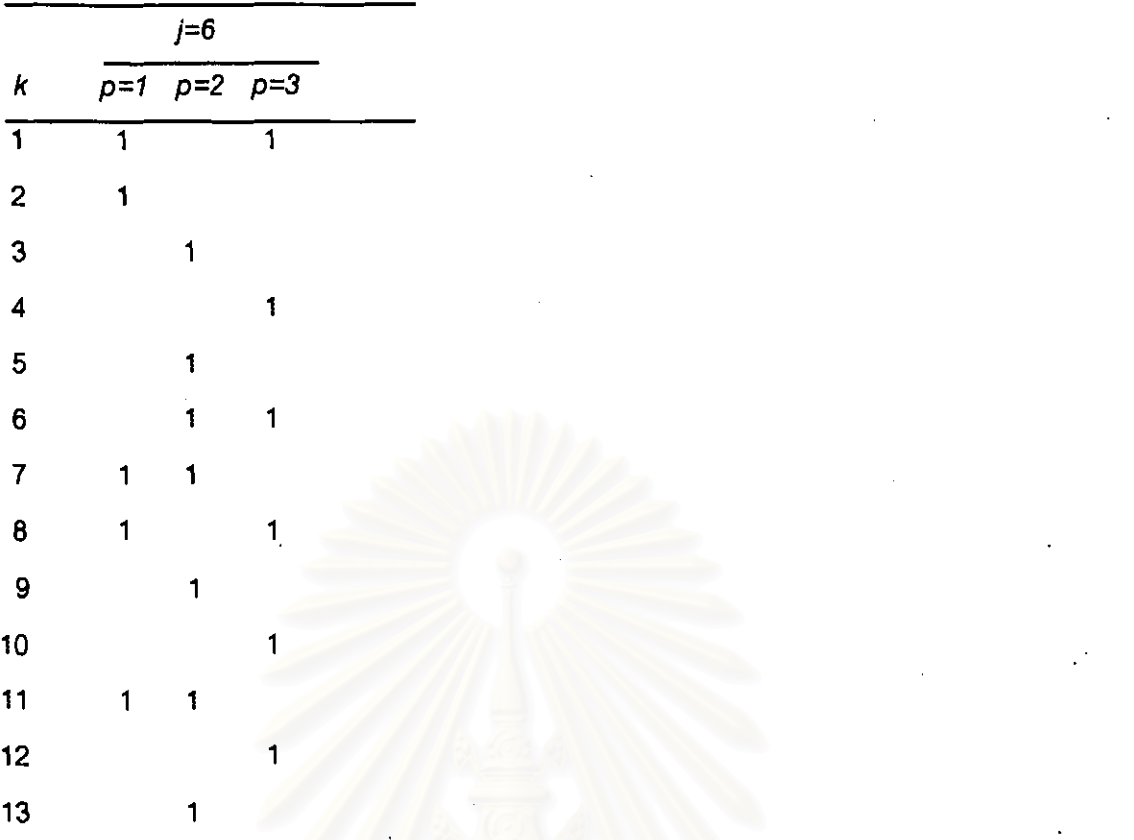

รูปที่ 3.5 (ต่อ) A Potential Data Set For Case 3 : Operation k; Part j; Process Plan p

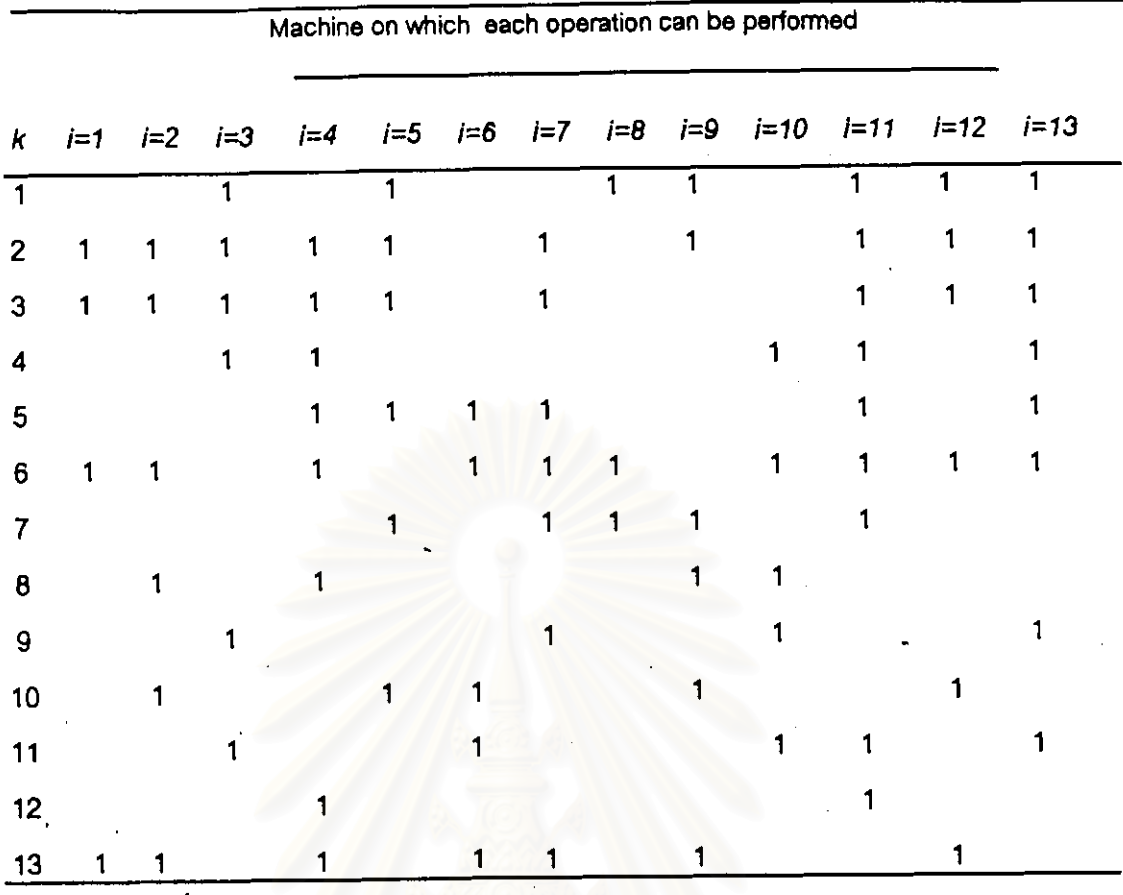

รูปที่ 3.6 A Potential Data Set For Case 3 : Operation k, Machine i

สถาบนวทยบรการ

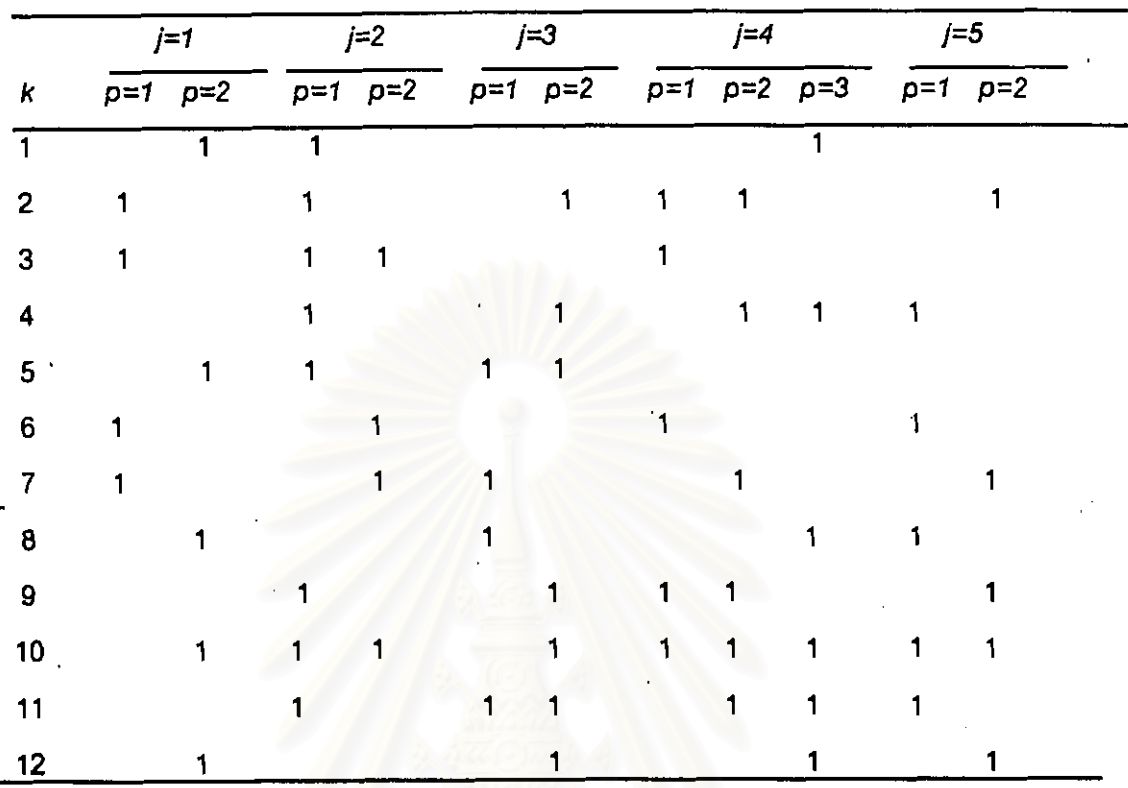

# - <u>กรณีศึกษาที่ 4</u> สำหรับการผลิตชิ้นงาน 19 แบบ เครื่องจักร 12 เครื่อง และการ ทำงาน 12 ขั้นตอน

 $\overline{3}1\overline{1}\overline{7}$  3.7 A Potential Data Set For Case 4 : Operation k; Part j; Process Plan p

![](_page_11_Picture_3.jpeg)

|    | $j=6$ |  | $j=7$ |  | $j = \theta$ |  | $j=9$ |                                                                   | $j=10$ |
|----|-------|--|-------|--|--------------|--|-------|-------------------------------------------------------------------|--------|
| k  |       |  |       |  |              |  |       | $p=1$ $p=2$ $p=3$ $p=1$ $p=2$ $p=1$ $p=2$ $p=1$ $p=2$ $p=1$ $p=2$ |        |
|    |       |  |       |  |              |  |       |                                                                   |        |
| 2  |       |  |       |  |              |  |       |                                                                   |        |
| 3  |       |  |       |  |              |  |       |                                                                   |        |
| 4  |       |  |       |  |              |  |       |                                                                   |        |
| 5  |       |  |       |  |              |  |       |                                                                   |        |
| 6  |       |  |       |  |              |  |       |                                                                   |        |
| 7  |       |  |       |  |              |  |       |                                                                   |        |
| 8  |       |  |       |  |              |  |       |                                                                   |        |
| 9  |       |  |       |  |              |  |       |                                                                   |        |
| 10 |       |  |       |  |              |  |       |                                                                   |        |
| 11 |       |  |       |  |              |  |       |                                                                   |        |
| 12 |       |  |       |  |              |  |       |                                                                   |        |

รูปที่ 3.7 (ต่อ) A Potential Data Set For Case 4 : Operation k; Part j; Process Plan p

![](_page_12_Figure_2.jpeg)

รูปที่ 3.7 (ต่อ) A Potential Data Set For Case 4 : Operation k; Part j; Process Plan  $p$ 

![](_page_13_Picture_87.jpeg)

![](_page_13_Figure_1.jpeg)

![](_page_13_Figure_2.jpeg)

รูปที่ 3.8 A Potential Data Set For Case 4 : Operation k; Machine i

# 33 โครงสร้างโปรแกรม LINDO

โครงสร้างโปรแกรม LINDO ที่ใช้ในวิทยานิพนธ์ฉบับนี้ จะเขียนแบบโปรแกรมเชิงเส้น ตรง โดยมีรูปแบบของโปรแกรมดังนี้

```
MODEL:
     Objective Function ของโปรแกรม
               Min = 100-z1+250*z2+300*z3;
     เงื่อนไขต่าง ๆ ของโปรแกรม
               z1>=0:
               z2> = 0:
               x1111+x3111-y11=0;
               @bin(x1111);
               @gin(z1);
END
```
รูปที่ 3.9 แสดงรูปแบบโครงสร้างการเขียนโปรแกรม LINDO

จากโครงสร้างของโปรแกรมจะแบ่งออกเป็น 2 ส่วนคือ ส่วนของ Objective Function ของโปรแกรม และ ส่วนของเงื่อนไขของโปรแกรม

ในส่วน Objective Function นั้นจะสามารถกำหนดได้ทั้งส่วนที่จะเป็น Minimum หรือ Maximum ของคำที่เราจะหา ซึ่งในวิทยานิพนธ์ฉบับนี้จะกำหนดให้หาคำ Minimum ของการลง ทุน

ในส่วนเงื่อนไขของโปรแกรมจะขึ้นอยู่กับแต่ละแบบจำลอง โดยสามารถใช้รูปแบบสม การตัวแปรต่าง ๆ ในการเขียนโปรแกรมได้ ยกตัวอย่างเช่น x1111+x3111-y11=0; นอกเหนือ จากนี้จะเห็นว่ามีคำสั่ง 2 คำสั่งที่เพิ่มขึ้นมาคือ คำสั่ง @bin(X) และ @gin(Y)

ี คำสั่ง @bin(X) จะเป็นคำสั่งที่กำหนดให้ด้วแปร X มีค่าเป็น binary คือ 0,1 เท่า นั้น

ี คำสั่ง @gin(Y) จะเป็นคำสั่งที่กำหนดให้ตัวแปร Y มีค่าเป็น Integer เท่านั้น  $\blacksquare$ การแสดงผลจะแปงออกเป็น 2 ส่วนคือ

● ส่วนที่ 1 จะแสดงค่าคำตอบของตัวแปรต่าง ๆ ตามเงื่อนไขที่กำหนดให้ในโปรแกรม ดังแสดงดามด้วอย่างรูปที่ 3.10

![](_page_15_Picture_23.jpeg)

![](_page_16_Picture_4.jpeg)

![](_page_17_Picture_4.jpeg)

![](_page_18_Picture_19.jpeg)

รูปที่ 3.10 รูปแบบการแสดงผลโปรแกรม LINDO ส่วนที่ 1

ส่วนที่ 2 จะแสดงผลสรุปของ ค่า Variable, Optimizer Status, Constraints, Nonzeros, Memory used, Elasped runtime ดังแสดงดามตัวอย่างรูปที่ 3.11

![](_page_18_Picture_20.jpeg)

รูปที่ 3.11 รูปแบบการแสดงผลโปรแกรม LINDO ส่วนที่ 2

# 3.4 การดำเนินการทดลอง

# ในการทดลองจะแบ่งออกเป็นกรณีต่าง ๆ ดังต่อไปนี้

- | กรณีที่ 1 | แบบจำลองทางคณิตศาสตร์แบบที่หนึ่ง |กรณีศึกษาที่ 1 กำหนดให้ :-
	- จำนวน 4 ชิ้นงาน, 3 ขั้นตอนการทำงาน, 3 เครื่องจักร ดังแสดงในรูปที่  $3.1 - 3.2$
	- เงินลงทุนสำหรับต้นทุนการทำงานเท่ากับ 2000 \$  $\blacksquare$

### ดารางที่ 3.1 ตันทุนหนี้สินเครื่องจักรแต่ละชนิด

![](_page_19_Picture_47.jpeg)

- กรณีที่ 2 แบบจำลองทางคณิตศาสตร์แบบที่หนึ่ง กรณีศึกษาที่ 2 กำหนดให้ :-
	- จำนวน 14 ชิ้นงาน, 7 ขั้นตอนการทำงาน, 7 เครื่องจักร ดังแสดงในรูปที่  $3.3 - 3.4$
	- เงินลงทุนสำหรับต้นทุนการทำงานเท่ากับ 2000 \$

## ดารางที่ 3.2 ตันทุนหนี้สินเครื่องจักรแต่ละชนิด

![](_page_19_Picture_48.jpeg)

- กรณีที่ 3 แบบจำลองทางคณิตศาสตร์แบบที่หนึ่ง กรณีศึกษาที่ 3 กำหนดให้ :-
	- จำนวน 6 ชิ้นงาน, 13 ขั้นตอนการทำงาน, 13 เครื่องจักร ตังแสดงในรูปที่  $3.5 - 3.6$
	- เงินลงทุนสำหรับต้นทุนการทำงานเท่ากับ 2000 \$

![](_page_20_Picture_41.jpeg)

![](_page_20_Picture_42.jpeg)

- กรณีที่ 4 แบบจำลองทางคณิตศาสตร์แบบที่สอง กรณีศึกษาที่ 1 กำหนดให้ :-
	- จำนวน 4 ชิ้นงาน, 3 ขั้นตอนการทำงาน, 3 เครื่องจักร ตังแสดงในรูปที่  $3.1 - 3.2$
	- เงินลงทุนสำหรับต้นทุนการทำงานเท่ากับ 2000 \$
	- ์ ต้นทุนหนี้สินเครื่องจักรแต่ละชนิด แสดงตังตารางที่ 3.1
	- เวลาและต้นทุนสำหรับเครื่องจักรที่ไช้ในแต่ละขั้นตอนการผลิตสำหรับชิ้น งานในแผนกระบวนการผลิตต่าง ๆ ตังดารางที่ 3.4

∵ ตารางที่ 3.4 แสดงเวลา, ต้นทุนสำหรับเครื่องจักรที่ใช้ผลิตในขั้นดอนการทำงานต่าง ๆ ของ ชิ้นงานตามแผนกระบวนกรผลิต โตยตัวเลขหน้าจะแทนเวลา และตัวเลขหลังจะ แทนตันทุน

|            |                      | Part 1 |                   | Part 2 |       | Part 3 |                   |       | Part 4 |                    |
|------------|----------------------|--------|-------------------|--------|-------|--------|-------------------|-------|--------|--------------------|
|            |                      | Plan1  | Plan <sub>2</sub> | Plan1  | Plan2 | Plan1  | Plan <sub>2</sub> | Plan3 | Plan1  | Plan2              |
| Operation1 | Machine <sub>1</sub> | 5,3    |                   | 3,4    |       | 2,2    |                   | 8,1   | 1,2    | 9,7                |
|            | Machine 3            | 7,2    |                   | 4,3    |       | 2,2    |                   | 9,2   | 2,1    | 8,9                |
| Operation2 | Machine 2            | 3,5    | 9,8               | 7,8    | 3,3   | 3,3    | 1,2               | 5,9   | 2,3    | 9,8                |
|            | Machine 3            | 4,3    | 7.9               | 7.7    | 2,3   | 44     | 2,4               | 3,10  | 2.4    | 10.9               |
| Operalon3  | Machine 1            |        | 8,8               | 10,9   | 6,5   |        | 11,7              | 7,4   | 3,5    |                    |
|            | Machine <sub>2</sub> |        | 7,7               | 8,9    | 6,6   |        | 8,8               | 9,5   | 2,6    | $\mathbf{r}^{(n)}$ |

- กรณีที่ 5 แบบจำลองทางคณิตศาสตร์แบบที่สอง กรณีศึกษาที่ 2 กำหนดให้ :-
	- จำนวน 14 ชิ้นงาน, 7 ขั้นตอนการทำงาน, 7 เครื่องจักร ดังแลดงในรูปที่  $3.3 - 3.4$
	- เงินลงทุนสำหรับต้นทุนการทำงานเท่ากับ 2000 \$
	- ตันทุนหนี้สินเครื่องจักรแต่ละชนิด แสดงดังตารางที่ 3.2  $\mathbf{a}$
	- เวลาและต้นทุนสำหรับเครื่องจักรที่ใช้ในแต่ละขั้นตอนการผลิตสำหรับชิ้น งานในแผนกระบวนการผลิตต่าง ๆ ตั้งตารางที่ 3.5

# งกรณมหาวทยาลย

ิดารางที่ 3.5 แสดงเวลา, ตันทุนสำหรับเครื่องจักรที่ใช้ผลิตในขั้นตอนการทำงานด่าง ๆ ของชิ้นงานตามแผนกระบวนกรผลิต โดยตัวเลขหน้าจะแทนเวลา และ ดัวเลขหลังจะแทนต้นทุน

![](_page_22_Picture_9.jpeg)

 $\epsilon$ 

ตารางที่ 3.5(ต่อ) แสดงเวลา, ต้นทุนสำหรับเครื่องจักรที่ไช้ผลิตในขั้นตอนการทำงานต่าง ๆ ของชิ้นงานตามแผนกระบวนกรผลิต โดยตัวเลขหน้าจะแทนเวลา และดัวเลขหลังจะแทนดันทุน

![](_page_23_Picture_9.jpeg)

 $\mathbf{a}$ 

- กรณีที่ 6 แบบจำลองทางคณิตศาสตร์แบบที่สอง กรณีศึกษาที่ 3 กำหนดให้ :-
	- จำนวน 6 ชิ้นงาน, 13 ขั้นดอนการทำงาน, 13 เครื่องจักร ดังแสดงในรูปที่  $\overline{a}$  $3.5 - 3.6$
	- เงินลงทุนสำหรับต้นทุนการทำงานเท่ากับ 2000 \$
	- ดันทุนหนี้สินเครื่องจักรแต่ละชนิด แสตงดังตารางที่ 3.3
	- เวลาและดันทุนสำหรับเครื่องจักรที่ไช้ในแต่ละขั้นตอนการผลิตสำหรับชิ้น งานในแผนกระบวนการผลิตต่าง ๆ ดังตารางที่ 3.6

![](_page_24_Picture_5.jpeg)

# ตารางที่ 3.6 แสดงเวลา, ต้นทุนสำหรับเครื่องจักรที่ใช้ผลิตในขั้นตอนก<mark>ารทำงาน</mark>ต่าง ๆ ของชิ้นงานตามแผนกระบวนการผลิต โดยตัวเลขหน้าจะแทนเวลา และ ด้วเลขหลังจะแทนต้นทุน

![](_page_25_Picture_10.jpeg)

#### ดารางที่ 3.6 (ต่อ) แสดงเวลา, ตันทุนสำหรับเครื่องจักรที่ไช้ผลิตในขั้นตอนการทำงานต่าง ๆ ของชิ้นงานดามแผนกระบวนการผลิต โดยตัวเลขหน้าจะแทนเวลา และตัวเลขหลังจะแทนดันทุน

![](_page_26_Picture_10.jpeg)

# ตารางที่ 3.6 (ต่อ) แสดงเวลา, ต้นทุนสำหรับเครื่องจักรที่ไช้ผลิตในขั้นตอนการทำงานต่าง ๆ ของชิ้นงานตามแผนกระบวนการผลิต โดยตัวเลขหน้าจะแทนเวลา และดัวเลขหลังจะแทนดันทุน

![](_page_27_Picture_9.jpeg)

# ีตารางที่ 3.6 (ต่อ) แสดงเวลา, ตันทุนสำหรับเครื่องจักรที่ใช้ผลิตในขั้นตอนการทำงานต่าง ๆ ของชิ้นงานตามแผนกระบวนการผลิต โดยตัวเลขหน้าจะแทนเวลา และตัว เลขหลังจะแทนต้นทุน

ĵ,

![](_page_28_Picture_14.jpeg)

- ∍ \_กรณีที่ 7 ๎ แบบจำลองทางคณิตศาสตร์แบบที่สาม\_กรณีศึกษาที่ 1 กำหนดให้ :-
	- ้จำนวน 4 ชิ้นงาน, 3 ขั้นตอนการทำงาน, 3 เครื่องจักร ตังแสดงในรูปที่  $3.1 - 3.2$
	- เงินลงทุนสำหรับต้นทุนการทำงานเท่ากับ 2000 \$
	- ดันทุนหนี้สินเครื่องจักรแต่ละชนิด แสดงตังดารางที่ 3.1
	- เวลาและดันทุนสำหรับเครื่องจักรที่ใช้ในแต่ละขั้นดอนการผลิตสำหรับชิ้น งานในแผนกระบวนการผลิตต่าง ๆ ตั้งดารางที่ 3.4

จากข้อจำกัดของโปรแกรม LINDO ที่สามารถใช้แก้ปัญหาขนาด 32000 เงื่อนไข ,100000 ตัวแปร และหน่วยความจำ 16 เมกกะไบท์ ทำให้ไม่สามารถทำการทดลองได้ทุกกรณี ์ศึกษา โดยจะมีกรณีที่เป็นปัญหาขนาดใหญ่ที่ไม่สามารถทำการทดลองได้ดังนี้

- แบบจำลองทางคณิตศาสตร์แบบที่หนึ่ง กรณีศึกษาที่ 4
- แบบจำลองทางคณิตศาสตร์แบบที่สอง กรณีศึกษาที่ 4
- แบบจำลองทางคณิตศาสตร์แบบที่สาม กรณีศึกษาที่ 2 -
- แบบจำลองทางคณิตศาสตร์แบบที่สาม กรณีศึกษาที่ 3
- `แบบจำลองทางคณิตศาสตร์แบบที่สาม กรณีศึกษาที่ 4

ในส่วนตัวอย่างโปรแกรม Lindo ที่ใช้ในการทดลองของกรณีศึกษาต่าง ๆ จะแสดงใน ภาคผนวก ข

#### $3.5$ ผลการทดลอง

- กรณีที่ 1 แบบจำลองทางคณิตศาสตร์แบบที่หนึ่ง กรณีศึกษาที่ 1 สามารถสรุปผลการทดลองได้ดังนี้
	- **OPTIMIZER STATUS**

: Global Optimum **State** Iteration  $: 900$ **Objective Function**  $: 350$ Run Time (hh:mm:ss) : 00:00:02

แผนกระบวนการผลิต

แผนกระบวนการผลิตสำหรับการเลือกเครื่องจักรที่ใช้ผลิตชิ้นงาน ในแต่ละขั้น ดอนการผลิต ของแบบจำลองทางคณิตศาสตร์แบบที่หนึ่ง กรณีศึกษาที่ 1 แสดงตัง ตารางที่ 3.7

. ตารางที่ 3.7 แสดงแผนกระบวนการผลิตของแบบจำลองทางคณิตศาสตร์แบบที่หนึ่ง กรณีศึกษาที่ 1

![](_page_30_Picture_57.jpeg)

<u>จำนวนเครื่องจักร</u>

Machine 1 เท่ากับ 1 เครื่อง Machine 2 เท่ากับ 1 เครื่อง

- กรณีที่ 2 แบบจำลองทางคณิตศาสตร์แบบที่หนึ่ง กรณีศึกษาที่ 2 สามารถสรุปผลการทดลองได้ดังนี้
	- **OPTIMIZER STATUS**

![](_page_31_Picture_30.jpeg)

้แผนกระบวนการผลิต แผนกระบวนการผลิตสำหรับการเลือกเครื่องจักรที่ใช้ผลิตชิ้นงาน ในแต่ละขั้น ดอนการผลิต ของแบบจำลองทางคณิตศาสตร์แบบที่หนึ่ง กรณีศึกษาที่ 2 แสดงตัง ตารางที่ 3.8

ดารางที่ 3.8 แสดงแผนกระบวนการผลิตของแบบจำลองทางคณิตศาสตร์แบบที่หนึ่ง กรณีศึกษาที่ 2

![](_page_31_Picture_31.jpeg)

# ดารางที่ 3.8 (ต่อ) แสดงแผนกระบวนการผลิดของแบบจำลองทางคณิตศาสตร์แบบที่หนึ่ง กรณีศึกษาที่ 2

![](_page_32_Picture_46.jpeg)

<u>จำนวนเครื่องจักร</u>

Machine 1 เท่ากับ 2 เครื่อง Machine 2 เท่ากับ 2 เครื่อง Machine 3 เท่ากับ 1 เครื่อง Machine 4 เท่ากับ 1 เครื่อง

- 
- Machine 5 เท่ากับ 1 เครื่อง
- กรณีที่ 3 แบบจำลองทางคณิตศาสตร์แบบที่หนึ่ง กรณีศึกษาที่ 3 สามารถสรุปผลการทดลองได้ดังนี้
	- **OPTIMIZER STATUS**

![](_page_32_Picture_47.jpeg)

#### แผนกระบวนการผลิต

แผนกระบวนการผลิตสำหรับการเลือกเครื่องจักรที่ใช้ผลิตชิ้นงาน ในแต่ละขั้น ดอนการผลิต ของแบบจำลองทางคณิตศาสตร์แบบที่หนึ่ง กรณีศึกษาที่ 3 แสดงดัง ตารางที่ 3.9

# ดารางที่ 3.9 แสดงแผนกระบวนการผลิตของแบบจำลองทางคณิตศาสตร์แบบที่หนึ่ง กรณีศึกษาที่ 3

![](_page_33_Picture_20.jpeg)

<u>จำนวนเครื่องจักร</u> Machine 1 เท่ากับ 1 เครื่อง Machine 3 เท่ากับ 1 เครื่อง Machine 9 เท่ากับ 1 เครื่อง Machine 10 เท่ากับ 1 เครื่อง

- กรณีที่ 4 แบบจำลองทางคณิตศาสตร์แบบที่สอง กรณีศึกษาที่ 1 สามารถสรุปผลการทดลองได้ดังนี้
	- **OPTIMIZER STATUS** : Global Optimum **State** Iteration  $: 3036$ **Objective Function**  $:700$ Run Time (hh:mm:ss) : 00:00:06

- แผนกระบวนการผลิต แผนกระบวนการผลิตสำหรับการเลือกเครื่องจักรที่ใช้ผลิตชิ้นงาน ในแต่ละขั้น ดอนการผลิต ของแบบจำลองทางคณิตศาสตร์แบบที่สอง กรณีศึกษาที่ 1 แสดงดัง

ตารางที่ 3.10

## ิตารางที่ 3.10 แสดงแผนกระบวนการผลิตของแบบจำลองทางคณิตศาสตร์แบบที่สอง กรณีศึกษาที่ 1

![](_page_34_Picture_47.jpeg)

#### จำนวนเครื่องจักร

![](_page_34_Picture_48.jpeg)

![](_page_34_Picture_8.jpeg)

- กรณีที่ 5 แบบจำลองทางคณิตศาสตร์แบบที่สอง กรณีศึกษาที่ 2 สามารถสรุปผลการทดลองได้ตังนี้
	- **OPTIMIZER STATUS**

![](_page_35_Picture_32.jpeg)

<u>แผนกระบวนการผลิต</u> แผนกระบวนการผลิตสำหรับการเลือกเครื่องจักรที่ใช้ผลิตชิ้นงาน ในแต่ละขั้น ดอนการผลิต ของแบบจำลองทางคณิตศาสตร์แบบที่สอง กรณีศึกษาที่ 2 แสดงดัง ตารางที่ 3.11

# ดารางที่ 3.11 แลดงแผนกระบวนการผลิตของแบบจำลองทางคณิตศาสตร์แบบที่สอง กรณีศึกษาที่ 2

![](_page_35_Picture_33.jpeg)

ทาลงกรณมหาวทยาลย

ดารางที่ 3.11 (ต่อ) แสดงแผนกระบวนการผลิตของแบบจำลองทางคณิตศาสตร์แบบที่สอง กรณีศึกษาที่ 2

![](_page_36_Picture_43.jpeg)

<u>จำนวนเครื่องจักร</u>

Machine 1 Family 1 เท่ากับ 1 เครื่อง Machine 1 Family 2 เท่ากับ 1 เครื่อง Machine 1 Family 3 เท่ากับ 1 เครื่อง Machine 2 Family 2 เท่ากับ 1 เครื่อง Machine 2 Family 3 เท่ากับ 1 เครื่อง Machine 3 Family 2 เท่ากับ 2 เครื่อง Machine 5 Family 3 เท่ากับ 1 เครื่อง

กรณีที่ 6 แบบจำลองทางคณิตศาสตร์แบบที่สอง กรณีศึกษาที่ 3 สามารถสรุปผลการทดลองได้ดังนี้

![](_page_36_Picture_44.jpeg)

#### ็นผนกระบวนการผลิต

นผนกระบวนการผลิตสำหรับการเลือกเครื่องจักรที่ใช้ผลิตชิ้นงาน ในแต่ละขั้น ดอนการผลิต ของแบบจำลองทางคณิตศาสตร์แบบที่สอง | กรณีศึกษาที่ 3 แสดงตัง ดารางที่ 3.12

# ตารางที่ 3.12 แสดงแผนกระบวนการผลิตของแบบจำลองทางคณิตศาสตร์แบบที่สอง กรณีศึกษาที่ 3

 $\overline{1}$ 

![](_page_37_Picture_16.jpeg)

<u>จำนวนเครื่องจักร</u>

![](_page_37_Picture_17.jpeg)

- ่ กรณีที่ 7 แบบจำลองทางคณิตศาสตร์แบบที่สาม กรณีศึกษาที่ 1 สามารถสรุปผลการทดลองได้ดังนี้
	- **OPTIMIZER STATUS**

![](_page_38_Picture_46.jpeg)

<u>แผนกระบวนการผลิต</u>

แผนกระบวนการผลิตสำหรับการเลือกเครื่องจักรที่ใช้ผลิตชิ้นงาน ในแต่ละขั้น ดอนการผลิต ของแบบจำลองทางคณิตศาสตร์แบบที่สาม กรณีศึกษาที่ 1 แสดงดัง ัตารางที่ 3.13∣

ดารางที่ 3.13 แสดงแผนกระบวนการผลิตของแบบจำลองทางคณิตศาสตร์แบบที่สาม กรณีศึกษาที่ 1

![](_page_38_Picture_47.jpeg)

٠.

จำนวนเครื่องจักร · Machine 1 Family 2 เท่ากับ 1 เครื่อง Machine 2 Family 1 เท่ากับ 1 เครื่อง Machine 2 Family 2 เท่ากับ 1 เครื่อง

ในส่วนตัวอย่างผลการทดลองจากโปรแกรม Lindo ของกรณีศึกษาด่าง ๆ จะแสดงใน ภาคผนวก ค